Central Valley Monitoring Directory Feasibility Study November 2011 Aquatic Science Center

### **Goal**

The overall goal in developing a web-based Central Valley Monitoring Directory was to provide a tool that documents current and planned surface water quality monitoring occurring in the Central Valley in order to facilitate more coordinated activities and better leverage shrinking resources.

## **Key Components Initially Identified**

There has long been concern expressed over duplication of monitoring efforts by various state, federal and local entities. Inherent in the concern was the premise that if the efforts were better coordinated, not only would there be cost savings but information gathered would be able to support multiple efforts while providing a better picture of overall health of California water bodies. Previous efforts to document monitoring were typically time consuming and out-of-date by the time the information was complete. The concept of a web-based monitoring directory that would document current activities and provide user friendly access and updating capabilities was established. Some of the initial desired capabilities included:

- $\checkmark$  Map current sites by basin/watershed;
- $\checkmark$  Sort by organization, program and/or analyte;
- $\checkmark$  Provide summary tables of sorted information;
- $\checkmark$  Document monitoring programs, available OAPPs, and contact information; and
- $\checkmark$  Link to electronic data residing elsewhere, as available.

The directory was never intended to actually hold the analytical results from monitoring activities. Instead, the directory was to contain information on the site, analytes, frequency, and purpose of each program and was to be:

- $\checkmark$  Stakeholder Driven
	- $\circ$  For example, stakeholders enter monitoring program data via the web.
- $\checkmark$  Self Maintaining
	- o Record planned time period of monitoring effort;
	- o Email expiration notice to individual monitoring program managers prior to expiration date;
	- o On expiration, the program's information will be archived if that program's manager does not amend the monitoring end date.

In other words, the directory would provide information on current and planned activities so that coordination opportunities could be identified.

## **Initial Funding**

Original seed money was provided by the USEPA for a pilot study in the San Joaquin River Basin (\$20,000) as part of an overall effort to develop the framework for a regional monitoring program within the basin. In November 2007, a stakeholder meeting was held to discuss the regional monitoring program concept during which the pilot directory was introduced. The stakeholders strongly supported pursuing the web-based directory concept.

At the end of the pilot project, the Central Valley Regional Water Quality Control Board Surface Water Ambient Monitoring Program (CV Water Board SWAMP) expanded the effort to the entire Central Valley and beta tested a new prototype in the Sacramento-San Joaquin Delta (\$50,000). This prototype provided the basis for the Delta Regional Monitoring Program's report of current monitoring activities<sup>1</sup>. The CV Waterboard SWAMP continued to fund display and data entry improvements (\$50,000) and committed to providing maintenance of the directory for three years at \$15,000/yr (through March 2012).

The long-term goal is to provide a robust tool that multiple users would be willing to update and maintain—both through personal use and through cost-sharing structural and network expenses.

## **Status of the Project**

 $\overline{a}$ 

Since August 2010, the Directory has provided:

- Water monitoring information for California's Central Valley, organized into *programs* containing one or more *monitoring plans*, which in turn contain *sites* and *measured analytes*.
- About 30 monitoring programs, 250 monitoring plans, and over 1000 sites are currently available.
- Display of monitoring sites on an interactive map, subset by basin, alongside summarized monitoring information arraigned by program, organization, or analyte group.
- Program and plan information pages.
- A data entry interface where authorized users can add or edit information using their web browser.

In addition to acting as a comprehensive general reference for the Central Valley water monitoring community, the Directory allows monitoring program managers to easily discover related monitoring efforts being conducted in the same area, which may represent opportunities for collaboration and cost-sharing.

<sup>1</sup>http://www.waterboards.ca.gov/centralvalley/water\_issues/delta\_water\_quality/comprehensive\_ monitoring\_program/draftfinal\_deltamon\_25nov09.pdf

The directory is a complex product, and the last year has been spent testing, identifying and resolving errors, and adding features to increase usability. The Aquatic Science Center (ASC) has worked closely with CV Waterboard staff throughout this process. As of this writing, all significant data entry and display errors have been found and corrected (though more may be found), and the directory is ready for general use.

Since August 2010, CV Waterboard staff have held several workshops to introduce the Directory to stakeholder audiences. A survey was added to the Directory home page to collect feedback from workshop attendees and others who have previewed the Directory. About a dozen responses have been collected to date—from state agencies (Department of Water Resources and Department of Pesticide Regulation), local watershed groups, consultants and others. Results received to date are summarized in Appendix A. Most of the reviews and comments were positive with specific recommendations for improvement. However, two of the consultants found the system to be too slow, complicated and unresponsive to their specific search criteria. Unfortunately, the negative comments came through the electronic survey and the respondents did not leave contact information to enable follow-up on the specific searches being attempted. It is possible that some of the issues (e.g. map loading time) have been resolved since the surveys were submitted.

#### **Maintenance work with current funding**

As of November 2011, the Directory had approximately \$8000 available for further development, maintenance, and support (Tasks 2 & 3 of existing contract which ends March 2012).

In addition to new or enhanced feature implementation, the available funds must cover maintenance and support of the Directory through March 2012.

ASC's yearly maintenance and support estimate: **\$10,000-15,000**

ASC's yearly estimate for maintenance assumes the entry and editing of monitoring information will be performed almost entirely by local stakeholders with support from CV Waterboard staff and their partners. Maintenance and support performed by ASC includes phone and email support, server backup and monitoring, resolution of additional programming issues discovered, and minor but high-priority feature modifications identified through continued use of the Directory.

Using ASC's yearly estimate for the maintenance and support budget, about \$3500 of the remaining contract funds has been allocated to cover this work through March 2012. This leaves approximately \$4500 for the implementation of several identified features.

#### **Additional feature work with current funding**

During the course of development and testing, potential feature additions or changes have been identified by ASC, CV Waterboard and Directory previewers. These have been compiled into a spreadsheet for prioritization and cost estimates (Appendix B). CV

Waterboard staff made an initial prioritization of the features, based on preview user surveys, feedback from stakeholder meetings and their own needs. ASC augmented the spreadsheet with additional feature detail and clarification, implementation notes, mockups of selected features, and calculated cost estimates. These estimates can be compared to available funds to select features that are suitable for short-term implementation, and those requiring additional funding.

Table 1 summarizes Appendix B with a list of the specific work items for each general category and the priority given by the CV Waterboard as well as other stakeholders. All feature work items have a cost estimate. Table 1 also shows which items are currently funded (shaded rows) along with the estimated timeline for completion. At the bottom of the table, two selected development issues are listed and are covered in more detail in the last section of this report.

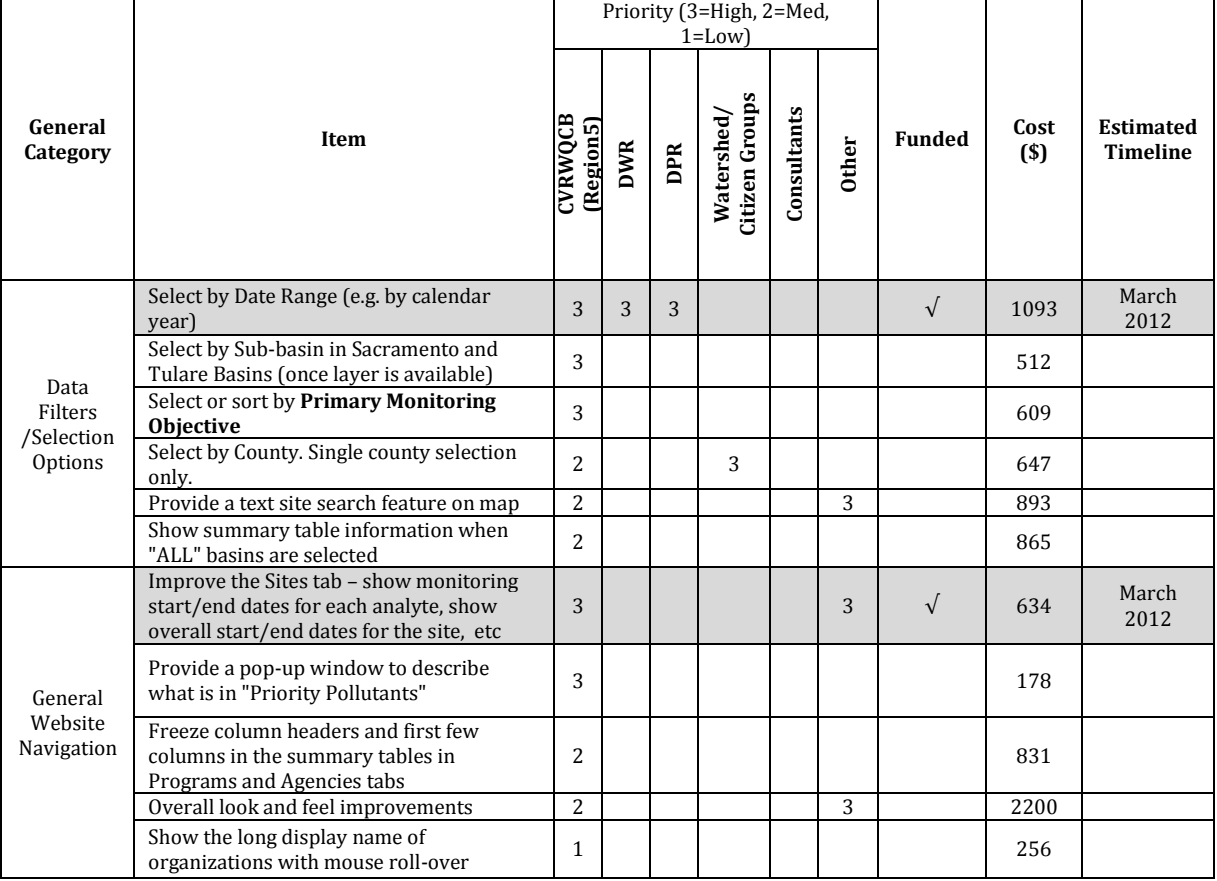

#### Table 1: Summary of Appendix B Detailed List of Prioritized Feature Additions and Improvements

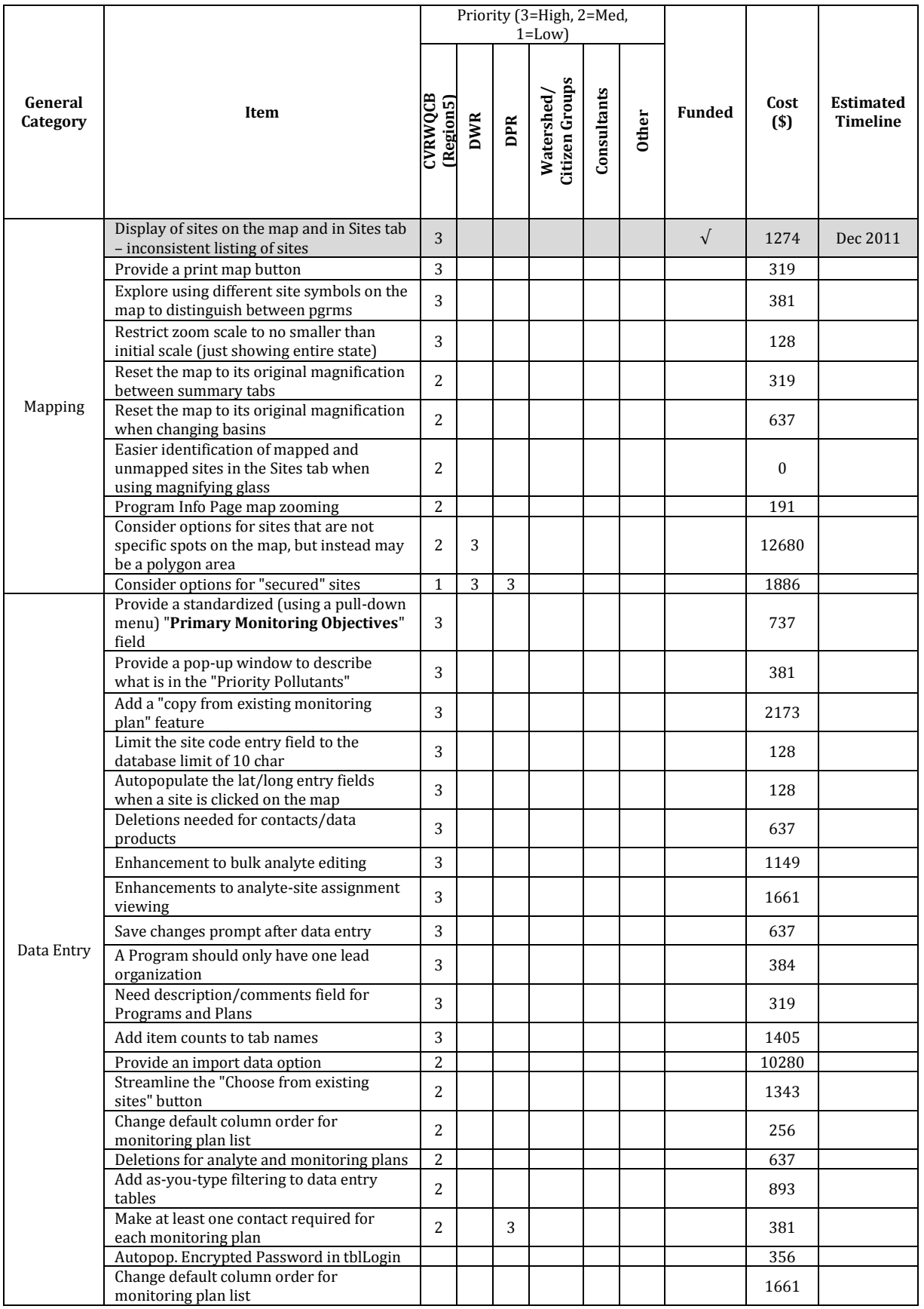

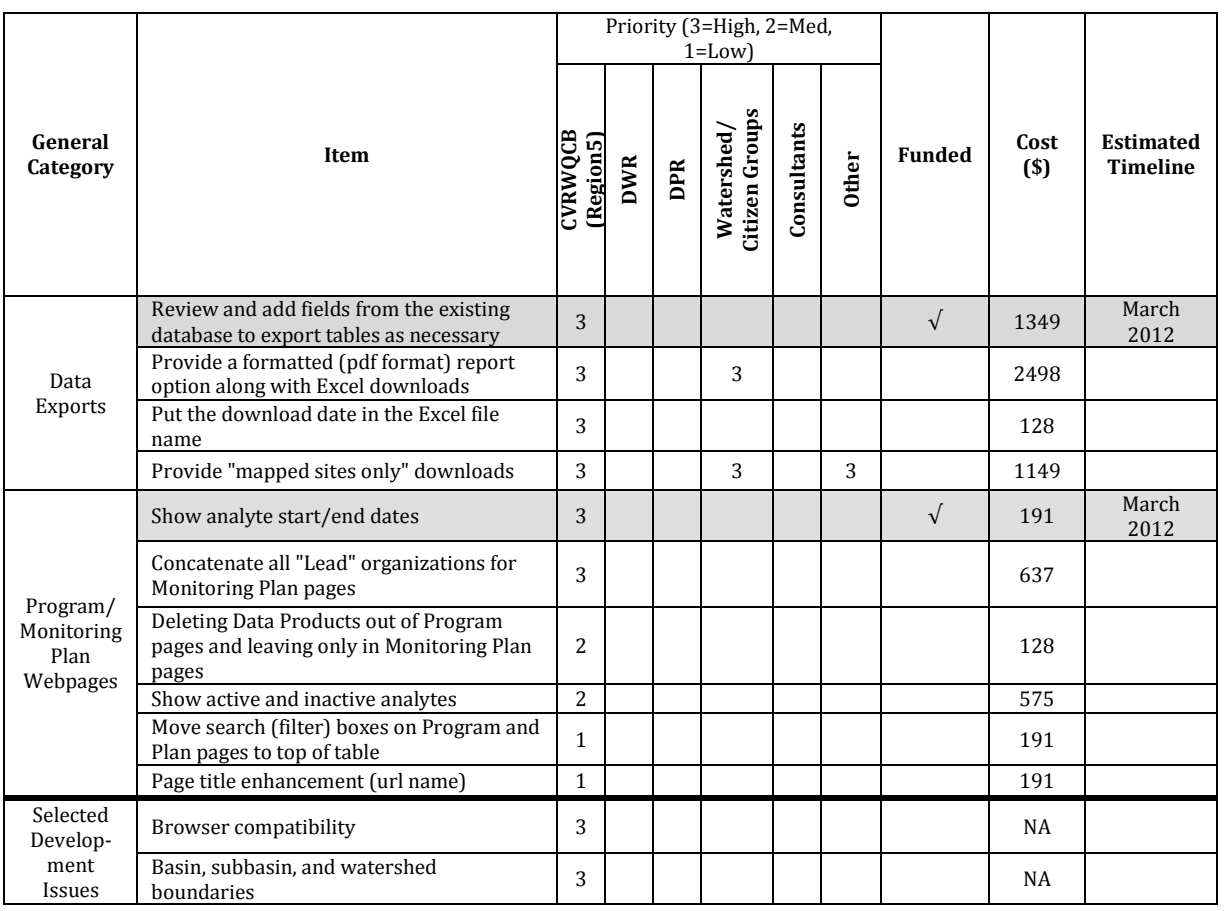

Subtotals for the different prioritized feature groups are as follows (refer to Appendix B for the full list of feature work items and detailed comments):

#### All listed features: **\$59,100**<sup>2</sup>

l

All funded CV Waterboard top-priority items **\$4500** All items rated top-priority by any user group including CV Waterboard: **\$39,500**

These figures are based on ASC developer team estimates, which rely on feature descriptions and past feature development experience, on the Directory and on similar projects. The Directory developer team has remained consistent over the last 3 years and draws on its experience developing the product.

Available funds will cover several key CV Waterboard top-priority items, and ASC anticipates that these will be completed by the end of March 2012. Remaining funds, if any, can be used to implement other items rated top-priority by the CV Waterboard.

<sup>2</sup> Rounded to the nearest \$100. Some features in this group are substantial enough (e.g. data import) that a more detailed specification is required for an accurate estimate. A rough estimate is provided.

#### **Priority feature work with additional funding**

If additional funding is secured, ASC endorses tiered implementation based on the priorities compiled by CV Waterboard. The prioritized feature list should be updated as additional experience by ASC, CV Waterboard and other stakeholder groups brings additional perspective and ideas for improvement. This way, each additional round of funding can be informed by the latest estimates of cost and priority.

An important goal for the Directory that is not addressed in the prioritized feature list is expansion across all regions of California. ASC can provide on request an estimate for map programming and increased support and maintenance necessary for a full-state rollout of the Directory.

#### **Selected development issues**

Two development issues are highlighted here because they have potentially wide-ranging impact on Directory function, particularly as the geographic scope and user community of the Directory expands throughout the state.

#### *Browser compatibility*

Modern browsers (Internet Explorer 8+, Firefox 3+, Safari 4+) have evolved in concert, and most websites viewed with these browsers appear and behave consistently. Older browsers, specifically Internet Explorer 7 (released in 2006), when used to view sites that make use of modern web technologies such as the Central Valley Monitoring Directory, can present display inconsistencies that require dedicated development effort to resolve. In addition, the time required to initially display Directory pages, in particular map pages, is heavily influenced by the browser in use, with older browsers being up to several times slower. To the extent it is possible for agencies and other user groups to move to either Internet Explorer 8 or 9, or ideally, Firefox 3 or 4, costs will be conserved and the user experience will be improved. The current cost estimates do include time for resolving major Internet Explorer 7 display issues, but more money could be directed to additional feature development if such resolution is not required.

#### *Basin, subbasin, and watershed boundaries*

An important way for the user to filter the available monitoring information and focus on a region of interest is through the initial selection of basin and sub-basin. The following basins, sub-basins, and watersheds are currently used in the Directory:

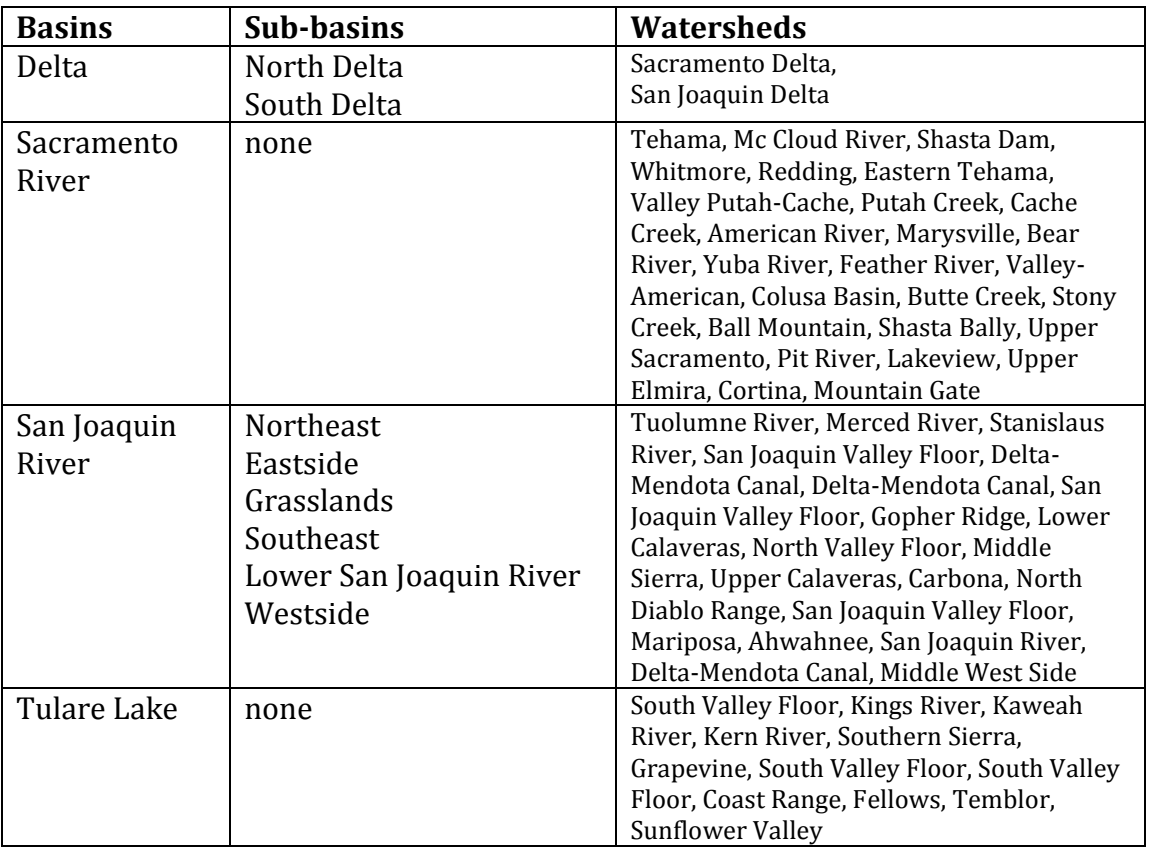

Watersheds are based on CalWater 2.2 Hydrologic Units, and sub-basins were developed for regional needs and are not part of a state-wide standard watershed scheme. Currently, map and summary data can be filtered by choosing a basin and (when available) a subbasin on the main Inventory page. Watersheds may become a basis for filtering in the future.

Use of the Directory is impeded by inconsistent availability and definition of sub-basins and basins. A more consistent definition of these geographic boundaries will increase the usefulness of the current Directory, as well as prepare it for eventual state-wide use. The Monitoring Council would be an appropriate entity to lead the identification of suitable watershed boundaries that will be utilized by multiple state, federal, and local agencies and other stakeholders.

# Appendix A

## Online and Meeting Feedback on Directory Improvements

The following table is a compilation of user feedback from online and meeting surveys regarding possible improvements to the Directory. These responses were used to establish the priorities for additional feature development shown in appendix B.

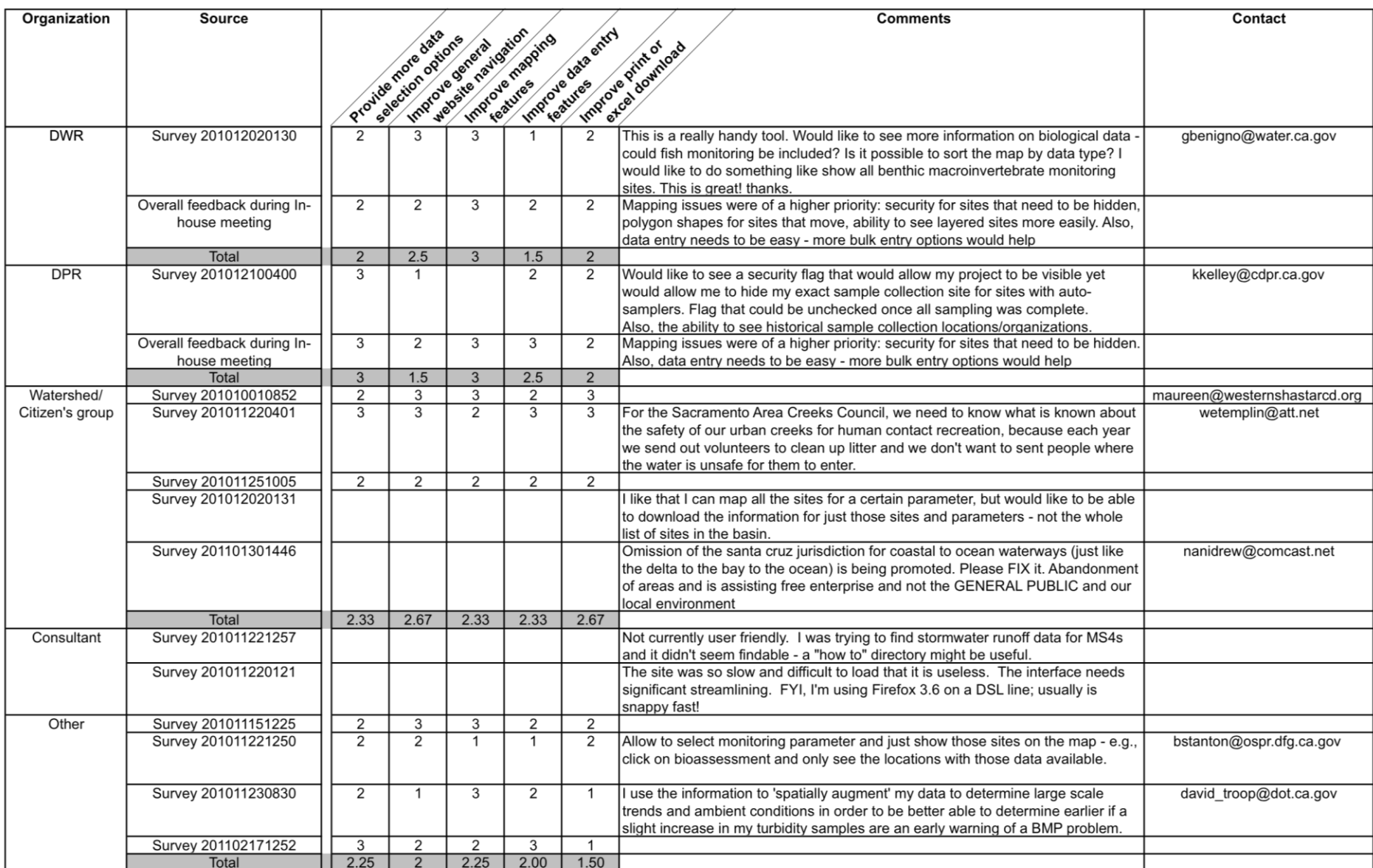

# Appendix B

# Detailed List of Prioritized Feature Additions and Improvements

Feedback on feature priorities was generally collected at the category level. In some cases stakeholders also provided more specific feedback on particular line items.

Feasibility Study—2011 Directory Features Score Rating:  $1 = Low$   $2 = Medium$   $3 = High$ 

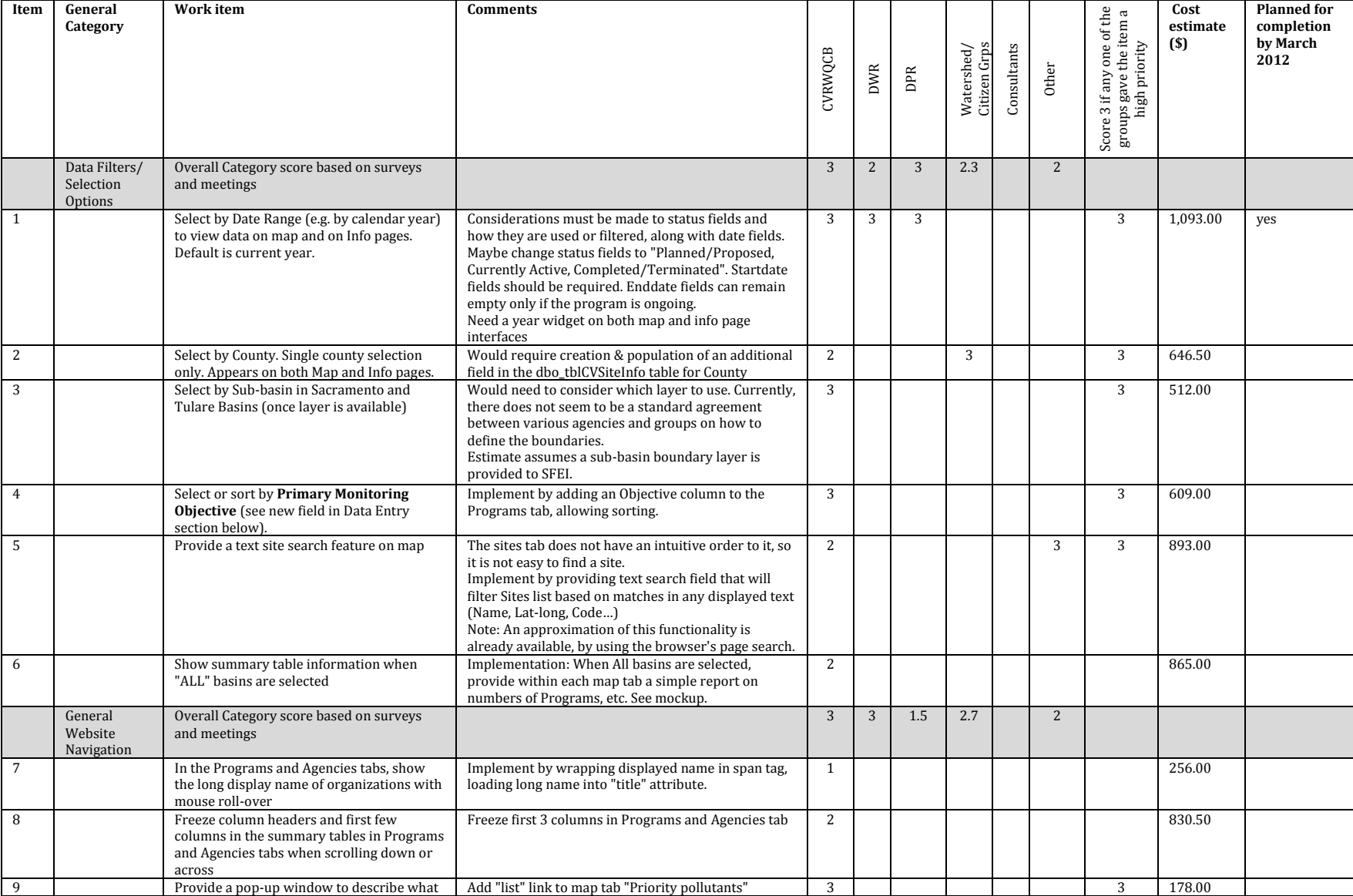

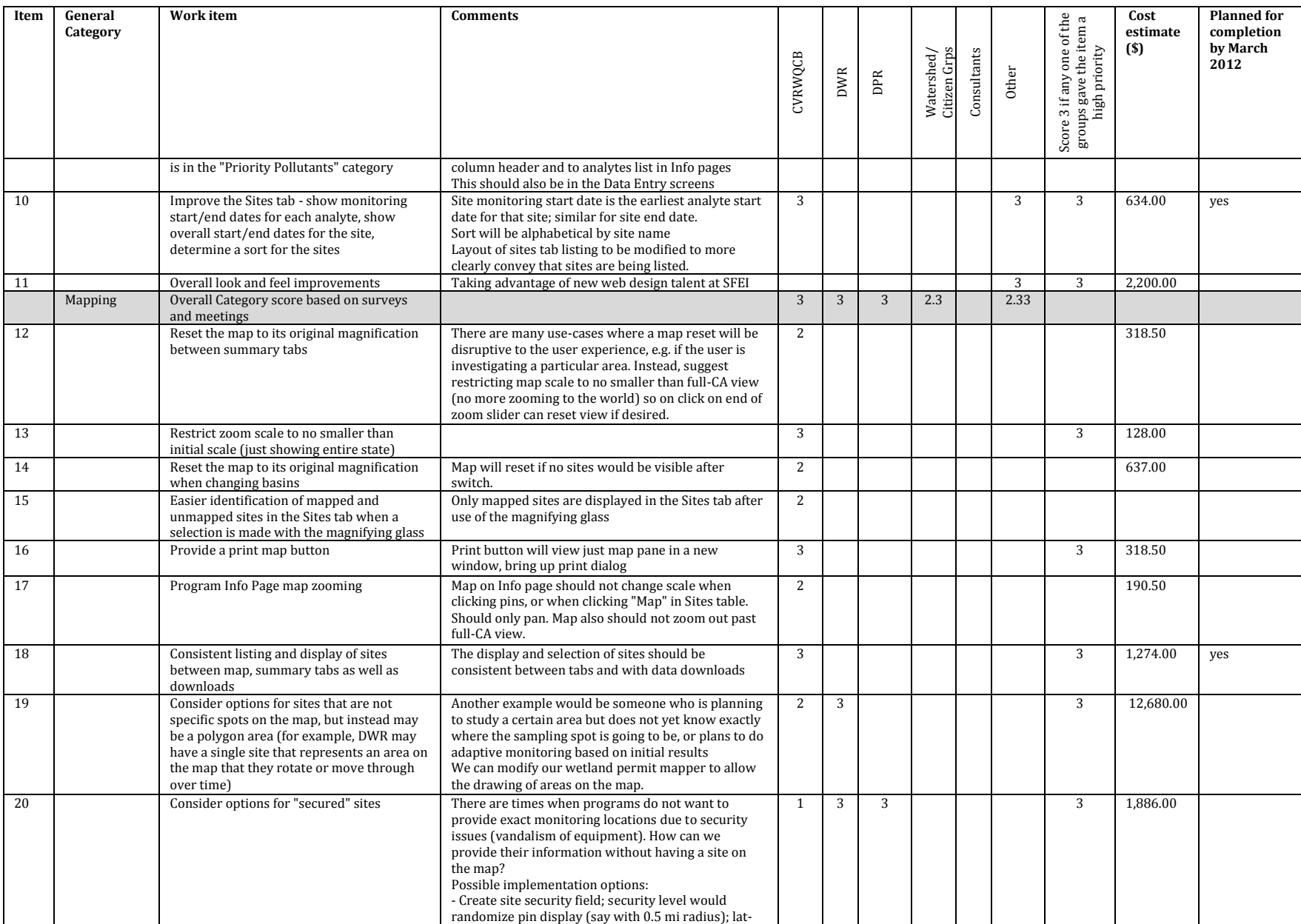

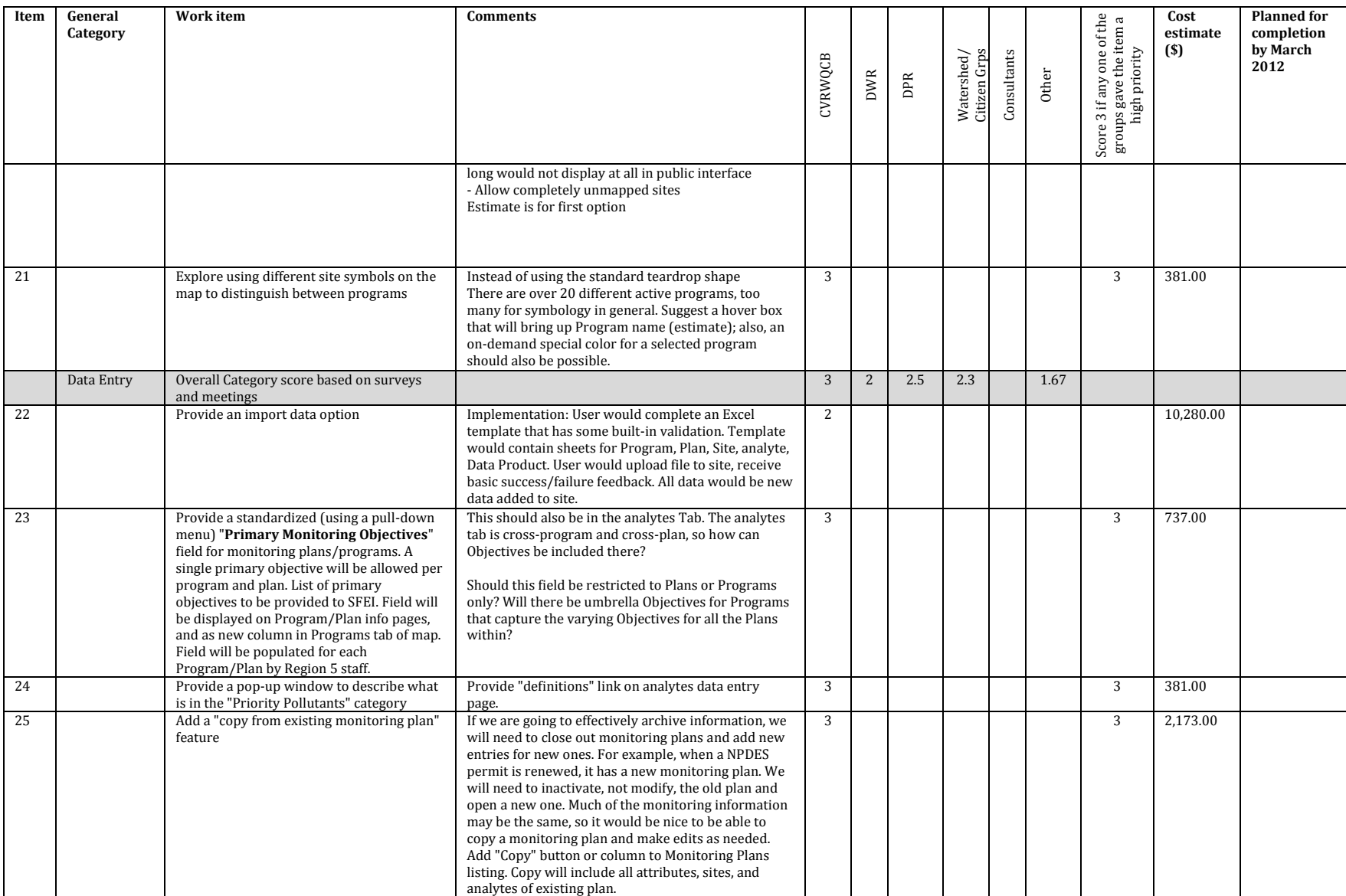

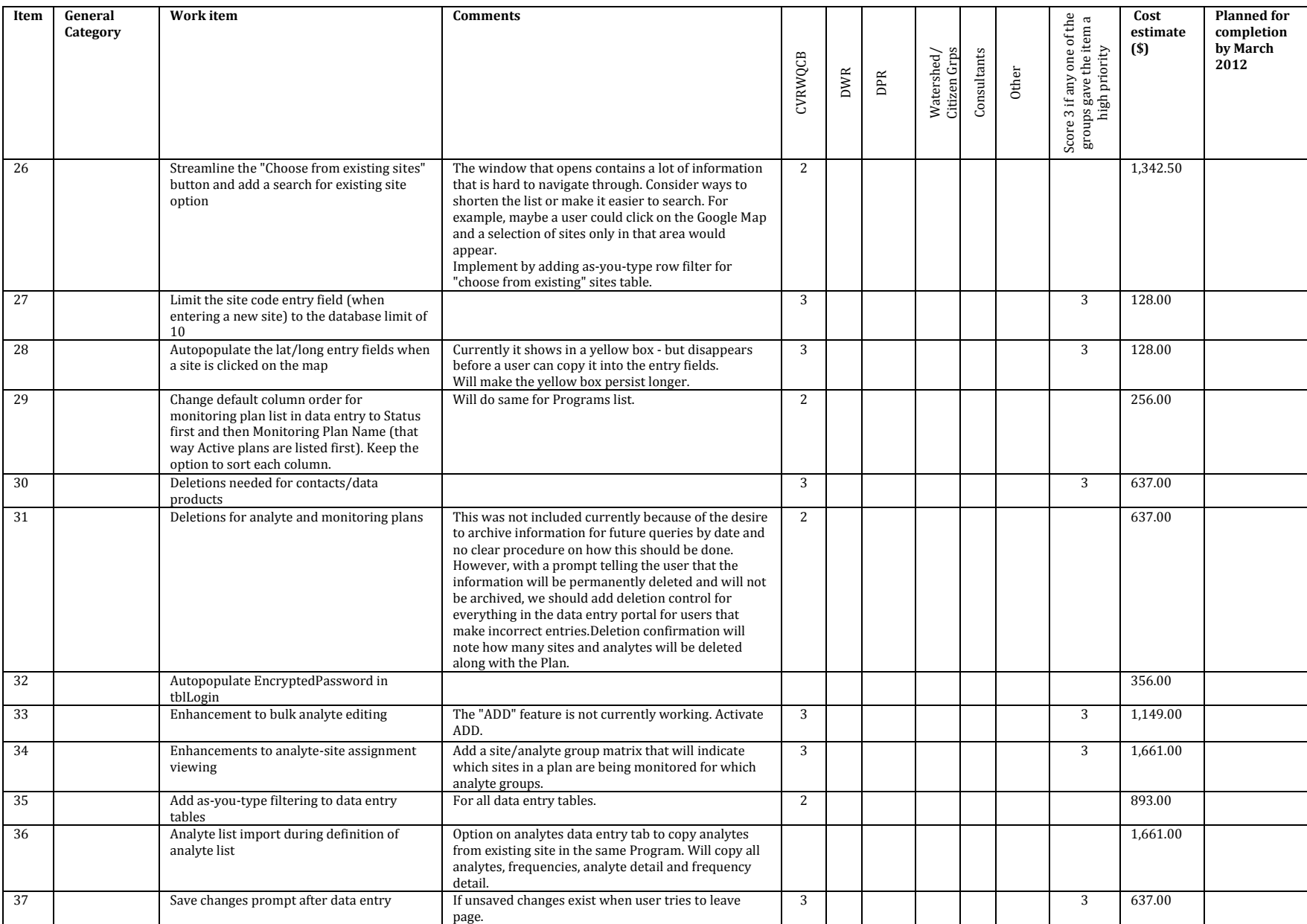

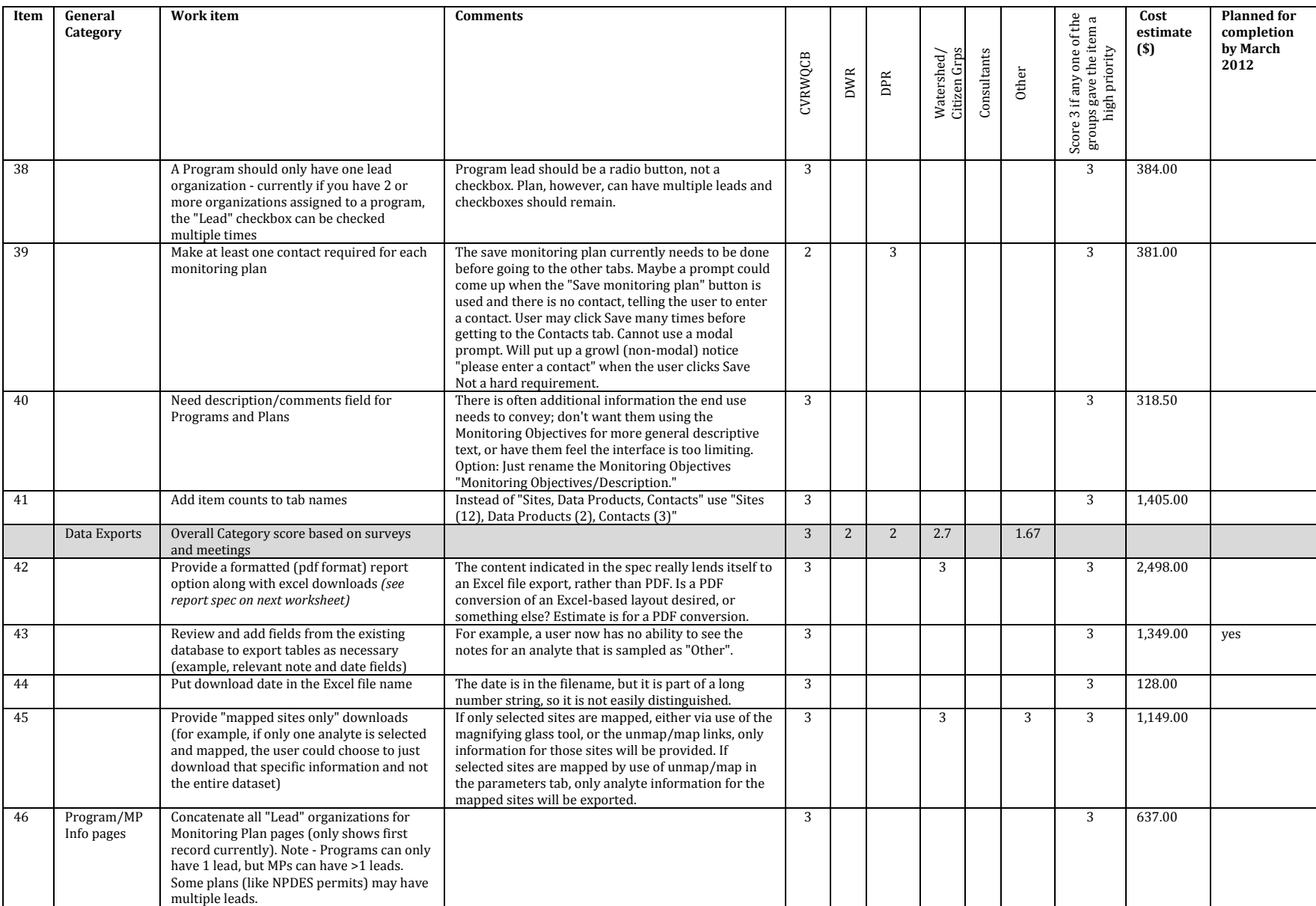

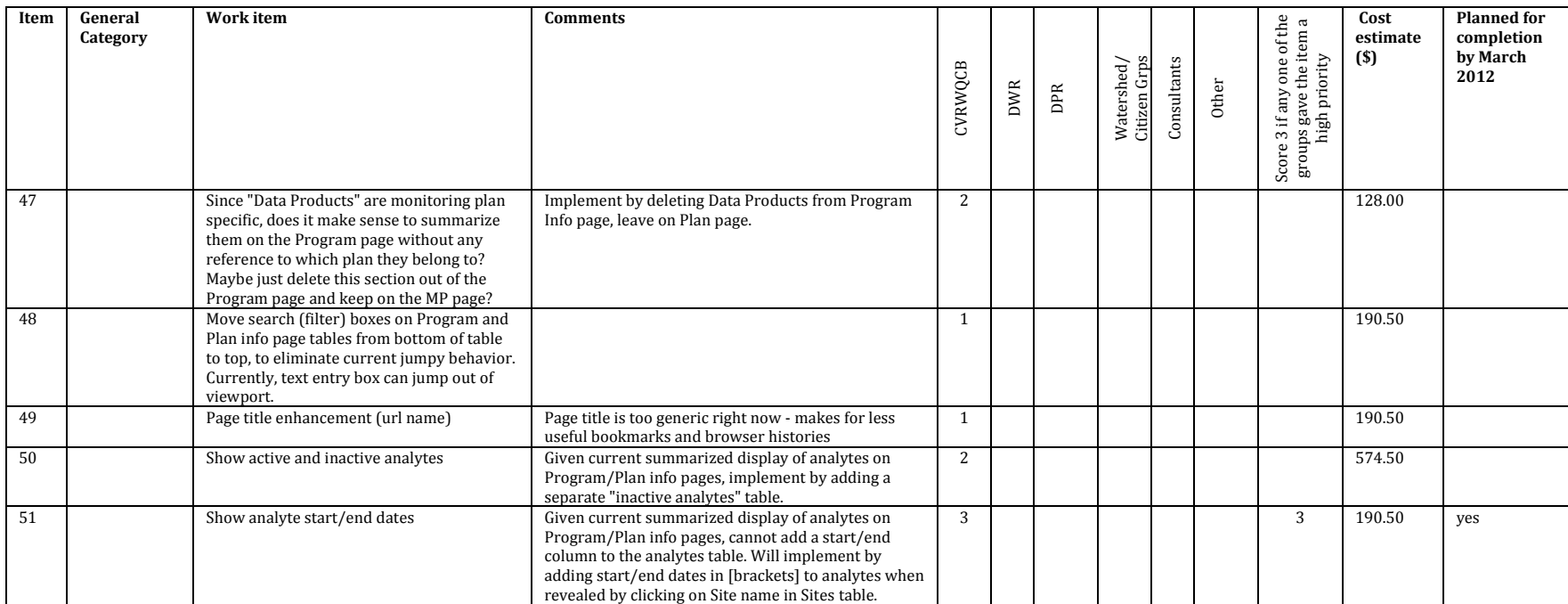

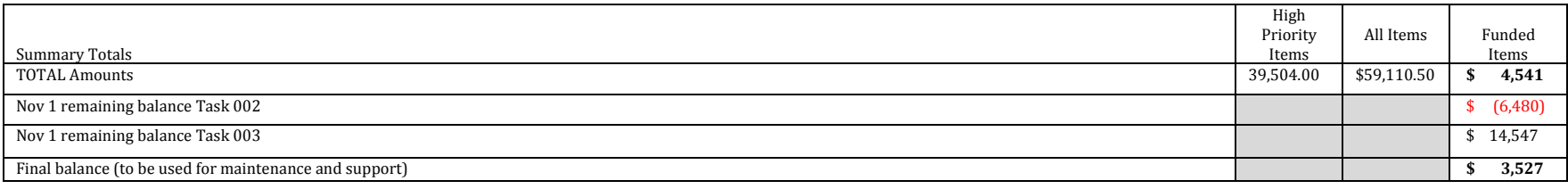